Bildcomposing E Multishot-Bildbearbeitung E **Allgemeine Grundlagen 6 MS** ALL

Photoshop Aktuell · Vol. 17

# **Allgemeine Grundlagen der Multishot-Bildbearbeitung**

Was, bitteschön, ist "Multishot"? . . . . . . . . . . . 1 "Think Multishot!" . . . . . . . . . . . . . . . . . . . . . . . . . 3 Die Basistechnologie: Bildinhalte aneinander ausrichten . . . . . . . . . . . 3 Multishot-Funktionen von Photoshop . . . . . . . . 4 Multishot-Menübefehle . . . . . . . . . . . . . . . . . . . 6

## **Was, bitteschön, ist "Multishot"?**

Die Techniken der Multishot-Bildbearbeitung erobern sich mehr und mehr Bereiche von Photoshop. Aber: Multishot – was ist das eigentlich? Dieser Begriff kommt in Photoshop nirgends vor – weder als Menübefehl noch als Dialogfeld. Auch in der Photoshop-Hilfe werden Sie ihn vergeblich suchen. Warum also widmen wir in "Photoshop Aktuell" diesem Begriff eine ganze Serie von Beiträgen, ja sogar den Schwerpunkt eines ganzen Volumes?

Dazu müssen wir zunächst klären, was "Multishot-Technologie" überhaupt bedeutet. Zahlreiche Beschränkungen in der Fotografie gelten nur, wenn man vom Motiv nur eine einzige Aufnahme besitzt. Viele Grenzen der Fotografie lassen sich heute mühelos sprengen, indem man von seinem Motiv mehr als nur das eine, obligatorische Bild anfertigt.

Denken Sie zum Beispiel einmal an folgende Situation: Sie haben mit Ihrer Kamera einen Berggipfel erklommen. Der Lohn der Mühen: Vor Ihnen breitet sich ein atemberaubendes Panorama aus. Sie setzen die Kamera ans Auge und sind enttäuscht: Im Sucher sehen Sie nur einen kleinen Ausschnitt dessen, was Sie fasziniert. Selbst Ihr extremstes Weitwinkelobjektiv reicht nicht aus, um den fantastischen Weitblick zu erfassen.

Was machen Sie ganz automatisch? Mehrere Fotos. Schön der Reihe nach von links nach rechts zum Beispiel. Denn als "Photoshopper" wissen Sie, dass Ihr Lieblingsprogramm eine Funktion namens "Photomerge" besitzt, mit der Sie Ihre Bilder zu dem zusammenfügen können, was Ihre Augen am Aufnahmeort gesehen haben: zu einem Panorama **1**. Damit sind Sie schon mitten drin in der Multishot-Bildbearbeitung.

### **Unbekannter Begriff**

**Bessere Fotos durch mehrere** 

#### **Panoramen**

**Aufnahmen**

**1** Was ein Foto nicht schafft, schaffen mehrere: Reicht der Bildwinkel des Objektivs nicht aus, um die komplette Szene zu erfassen, macht man einfach mehrere Fotos nebeneinander, die man später zu einem einzigen zusammenfügt – ein Beispiel von vielen für den Einsatz von Multishot-Techniken.

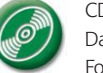

CD: PA3\_Vol\_17 Datei: Monmartre\_01 bis …\_04 Fotos: Marius König

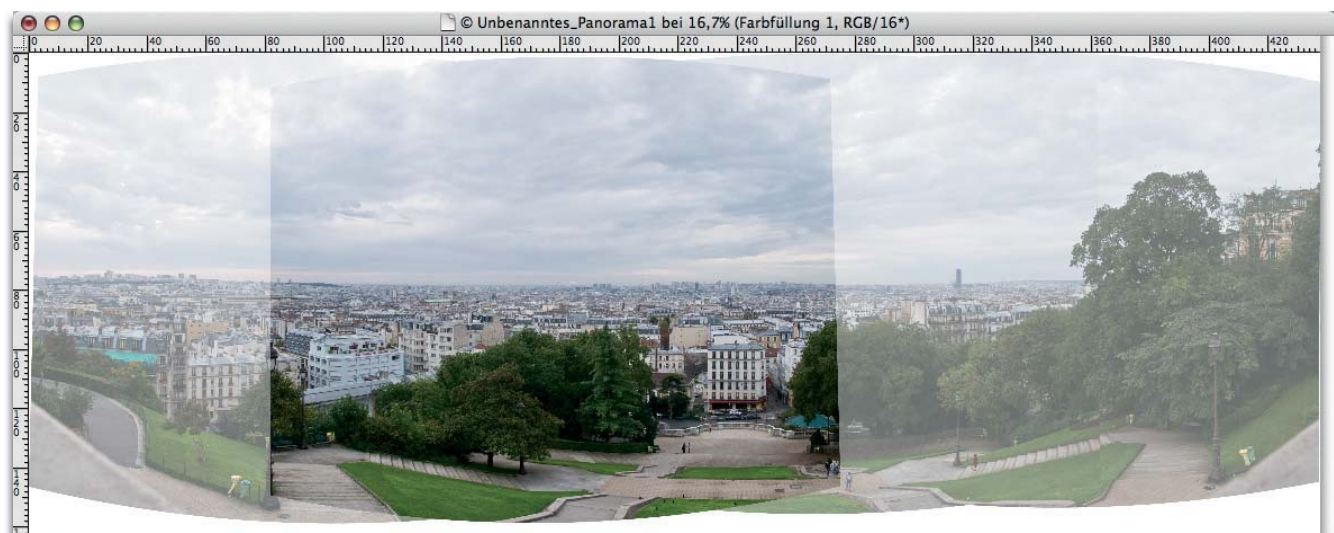

 $\blacksquare$ C ProPhoto RGB (16bpc) Seite 1 von 6